# Online Experiments for Language Scientists

Lecture 1: Introduction

**Kenny Smith** 

kenny.smith@ed.ac.uk

# Reminder of rules for in-person classes

Guiding principle: let's look out for each other

- If you are unwell, or think you might be, don't come to class!
- We encourage you to wear a mask, particularly when it won't interfere with communication
- If you can't be here you can participate remotely via Learn or Teams
- If someone's here, trust that they're safe
- If someone's not wearing a mask, trust that they have reasons
- It's normal to cough sometimes!

#### What is this course about?

Language is something that humans do, so all subfields of linguistics involve collecting data from humans

• Grammaticality judgments, naturalistic recordings, sociolinguistic interviews, preferential looking/listening in infants, reading times, reaction times and/or choices in psycholinguistic experiments, ...

This kind of data can be collected in person

Or it can be collected online (i.e. via a web browser)

This course shows you how to build language-relevant experiments that run in browsers, and how to crowdsource experiment participants

#### Who teaches on it?

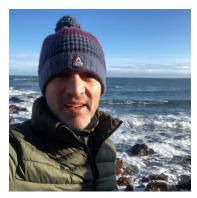

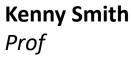

Lectures Labs Course organiser

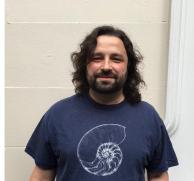

**Alisdair Tullo** Programming and Apps Manager

Labs

**Maisy Hallam** *PhD student, Linguistics* 

Labs

**Aislinn Keogh** *PhD student, Linguistics* 

Labs

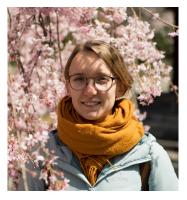

**Vilde Reksnes** *PhD student, Linguistics* 

Labs

# How is it delivered?

Lectures (Mondays 9am-9.50am) Labs (Wednesdays 9am-10.50am)

#### Lectures

- In person, but with a live-streaming option
- Each lecture has associated pre-reading, **do the readings before the lectures** so we can discuss any questions/thoughts you have
- Bit of context by me, plus discussion / Q&A time

# Labs

- In person, but with a remote participation option via Teams (limited numbers only!)
- Work through the practicals, with support on hand!

### How is it assessed?

Assessment 1: annotated bibliography, worth 30%, due 10<sup>th</sup> November

- Brief summary plus evaluation of 4 papers
- Papers can come from course readings or elsewhere

Assessment 2: coding project + report, worth 70%, due 8<sup>th</sup> December

- A functioning web experiment
- A short report explaining the motivation for that experiment, discussing and evaluating critical implementation decisions

Lots of information re. rationale and expectations available in the assignment brief There will be a cut-off date for questions on the assignments!

# Where can I find all this information?

Course Learn page

- Links to course pages on github
- Lecture live streams/recordings
- Access code to set up Teams remote labs (if you need it)
- Assignment submission links

Course pages on github

• Everything else

Any questions on course organization, admin?

(Kenny, remember to check online Q&A)

# Three components of running an online experiment

Building an experiment that will run in a web browser

- We'll be using javascript and jsPsych
- Also useful for running experiments in-person!

Making it openly available online

• PPLS / the Uni provide servers

Connecting with experiment participants

• E.g. through crowdsourcing websites

# A look at some simple experiments

### Javascript and jsPsych

Javascript: a programming language that runs in web browsers jsPsych: a library that makes it easy to build experiments (<u>https://www.jspsych.org</u>)

de Leeuw, J. R. (2015). jsPsych: A JavaScript library for creating behavioral experiments in a web browser. *Behavior Research Methods*, 47, 1-12. doi:10.3758/s13428-014-0458-y.

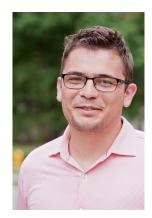

Josh de Leeuw Vassar College

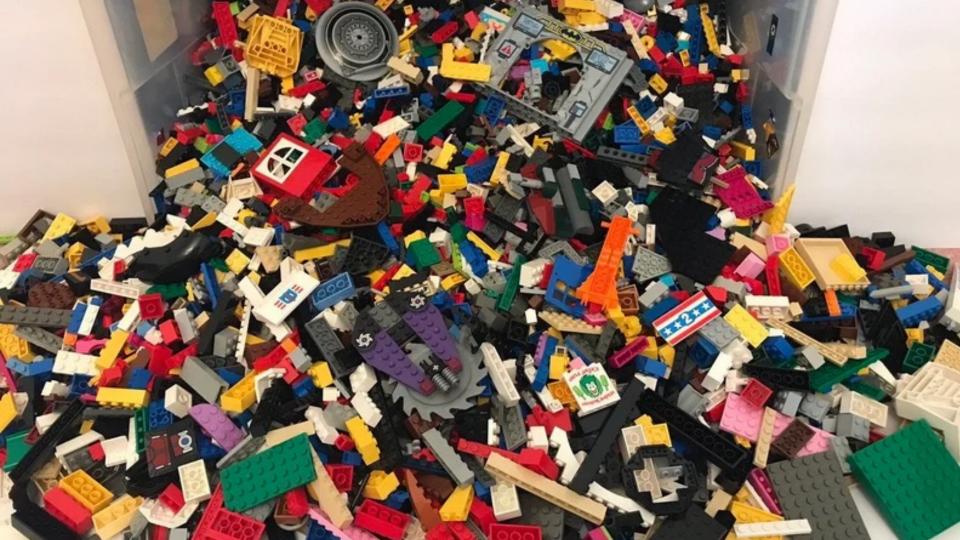

# Plugins and timelines

Plugins: basic building blocks

```
var hello_trial = {
   type: jsPsychHtmlKeyboardResponse,
   stimulus: 'Hello world!'
}
```

**Timeline:** a sequence of those building blocks

jsPsych.run([hello\_trial]);

# A wide range of plugins available

See <a href="https://www.jspsych.org/7.3/plugins/list-of-plugins/">https://www.jspsych.org/7.3/plugins/list-of-plugins/</a>

Building an experiment involves

- Knowing how to use plugins
- Figuring out how to piece them together to make the experiment you want
- Some tiny bits of html and javascript to connect the plugins and make them do what you want
- (Occasionally, and optionally, making your own plugin)

# A quick word about coding and realistic expectations!

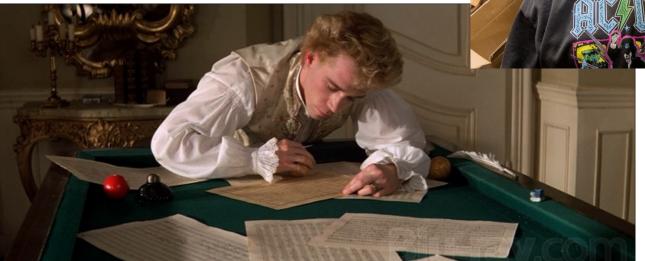

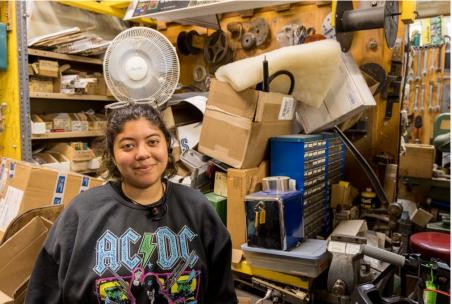

Any questions/concerns so far?

(Kenny, remember to check online Q&A)

# Next up

Now: first (truncated) lab!

• Week 1 practical, linked from the github page

Next Monday, 9am: lecture 2, crowdsourcing experimental data

- Our normal lecture room (S1, 7 George Square)
- Do the reading beforehand!